# STÉRÉOVISION.

#### 1• OBJECTIF DE CE TRAVAIL.

Il s'agit d'identifier la matrice fondamentale associée à une paire d'images stéréoscopiques. Le résultat de cette identification est visualisé au moyen des droites épipolaires. Ce travail est long, il permettra aux plus curieux d'entre vous de découvrir les méthods utilisées en stéréovision - il manque juste l'étape détection de points particuliers. Pour faire correctement ce travail, il vous faut le préparer et aller, au moins, jusqu'à 4.3.

#### 2• RAPPELS CONCERNANT LA MATRICE FONDAMENTALE.

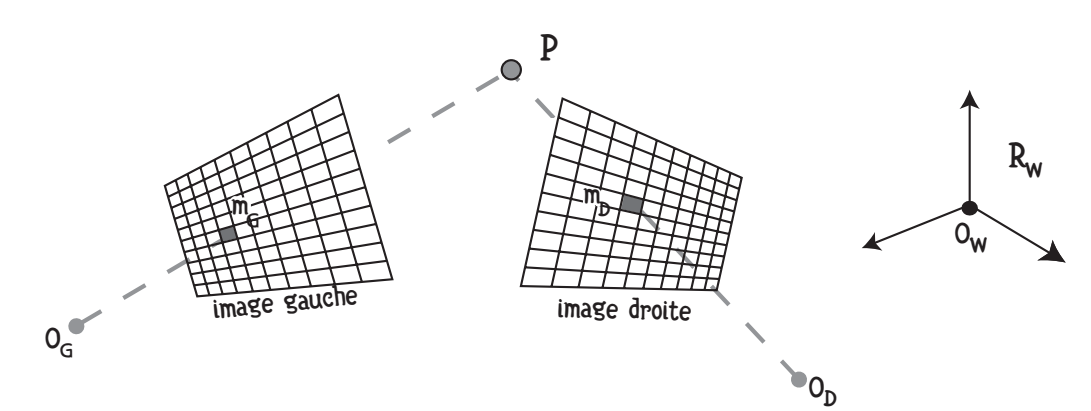

Figure 1 : Principe de la stéréovision.

Quand on dispose de deux images stéréoscopiques acquises par des caméras projectives, les projection  $m_G$  et  $m_D$  d'un même point P sur les images gauche et droite sont reliées par la relation épipolaire faisant intervenir la matrice fondamentale F :

$$
m_G^T F m_D = 0 \tag{1}
$$

$$
\text{avec } m_G \, = \, \begin{bmatrix} x_G \\ y_G \\ 1 \end{bmatrix}, \, m_D \, = \, \begin{bmatrix} x_D \\ y_D \\ 1 \end{bmatrix} \, \text{ et } \, F \, = \, \begin{bmatrix} f_{11} \ f_{12} \ f_{13} \\ f_{21} \ f_{22} \ f_{23} \\ f_{31} \ f_{32} \ f_{33} \end{bmatrix}.
$$

Cette équation montre clairement que la matrice F est définie à un facteur d'échelle près. En effet si m $_G^T Fm_D =$  0, alors m $_G^T F'm_D =$  0, avec  $F' = \alpha F$ ,  $\alpha$  étant un réel quelconque.

L'équation fondamentale (1) est une des équations épipolaires. Elle permet de définir, pour la projection  $m_G$  d'un point 3D P sur l'image gauche, l'ensemble des points de l'image droite pouvant être projection de P. Cet ensemble de points se trouve sur une droite appelée droite épipolaire dont les coefficients sont donnés par le vecteur  $L_D$ :

$$
L_{D} = F^{T}m_{G} = [l_{D1}, l_{D2}, l_{D3}]^{T}.
$$
 (2)

menant à l'équation de la droite épipolaire dans l'image droite :

$$
[l_{D1}, l_{D2}, l_{D3}]m_D = l_{D1}x_D + l_{D2}y_D + l_{D3} = 0
$$
 (3)

Tout point de l'image droite ne vérifiant pas l'équation (3) ne peut être projection sur l'image droite de P, le point 3D dont m<sub>G</sub> est la projection sur l'image gauche.

Le même raisonnement peut être tenu pour un point de l'image droite et sa droite épipolaire correspondante dans l'image gauche.

Question 1 : écrivez ce raisonnement.

En développant l'équation (1) on obtient :

$$
x_{G}x_{D}f_{11} + x_{G}y_{D}f_{12} + x_{G}f_{13} + y_{G}x_{D}f_{21} + y_{G}y_{D}f_{22} + y_{G}f_{22} + x_{D}f_{31} + y_{D}f_{32} + f_{33} = 0.
$$
 (4)

En réécrivant cette équation sous forme matricielle on obtient :

$$
\left[x_{G}x_{D} x_{G}y_{D} x_{G} y_{G}x_{D} y_{G}y_{D} y_{G} x_{D} y_{D} 1\right]f = 0,
$$
\n(5)

où  $f$  est le vecteur  $\left| \begin{array}{cc} f_{11} & f_{12} & f_{13} & f_{21} & f_{22} & f_{23} & f_{31} & f_{32} & f_{33} \end{array} \right|$ . T

Les contraintes épipolaires sont telles que la matrice F est de rang 2, ce qui veut dire qu'une de ses valeurs propres est nulle. Cette propriété est importante et son exploitation permettra d'améliorer l'identification de F.

### 3• AIDE POUR LA PROGRAMMATION.

### 3.1• Méthodologie.

Pour réaliser ce projet, il vous faut créer un programme vous permettant de sélectionner un certain nombre de points correspondants sur les deux images et d'utiliser ces N paires de points pour identifier la matrice fondamentale. Une fois la matrice fondamentale identifiée, vous pourrez cliquer sur un point d'une image et tracer la droite épipolaire correspondante sur l'autre image. Si cette droite passe par le point correspondant sur l'autre image, alors l'identification est correcte.

#### 3.2• Librairie utilisée.

Pour vous aider à réaliser ce projet, nous vous proposons d'utiliser la librairie **cimg** qui permet de faire de l'affichage et du traitement d'images de façon très simple en c++. Pour l'utiliser, il vous suffit de charger le ficher cimg. h disponible sur le site de téléchargement du TP et de l'inclure dans votre fichier source.

Pour compiler un programme nommé Stereo.cpp sous linux :

g++ -o Stereo.exe Stereo.cpp -O2 -L/usr/X11R6/lib -lm -lpthread -lX11 Pour vous aider, le programme Stereo.cpp disponnible en téléchargement montre comment afficher des images, sélectionner deux paires de points, tracer une droite de paramètre  $L = [a, b, c]$  (ici passant par deux points sélectionés) définir une matrice aléatoire, la pseudo-inverser et enfin multiplier la matrice par sa pseudo-inverse. Normalement, c'est tout ce dont vous avez besoin … mais vous pouvez bien sûr utiliser toutes les possibilités offertes par la librairie **cime** ou par toute autre librairie que vous

souhaiteriez utiliser.

#### 3.3• Affichage d'une droite dont on connaît le vecteur normal.

Soit la droite d'équation ax  $+$  by  $+$  c  $\,=\,$  0 représentée par le vecteur  $\, {\bf L} \,=\, {\left[}$  a, b, c $\right]^{\mathrm T} .$ Pour afficher cette droite sur une image on utilise la fonction draw\_line qui trace une ligne entre deux points. Pour calculer ces deux points, le plus simple est de calculer l'intersection de cette droite avec le cadre de l'image. Vous avez cette solution dans le programme Stereo.cpp.

### 3.4• Selection de points aléatoires.

Pour selectionner p points aléatoirement parmis n points, il faut créer un vecteur d'indice de p valeurs parmis n.

#### 3.5• Décomposition en valeurs singulières.

Dans ce TP vous aurez besoin de faire des décompositions en valeur singulières de matrices. cimg offre une fonction svd (pour singular value decomposition) vous permet de facilement réaliser cette décomposition. Soit la matrice D à analyser, la décomposition en valeur singulière produit trois matrices. S est la matrice des valeurs propres de D triées par ordre décroissant et V est la matrice des vecteur propres de D. La k<sup>ième</sup> colonne de V est le vecteur propre associé à la kième valeur propre de D. Si D est symétrique définie positive (ce qui sera le cas pour vous) alors U=V.

#### 3.6• Statistiques, médianes et quartiles.

On décrit généralement la statistique d'un ensemble de valeurs par sa moyenne et son écart-type. La médiane et les quartiles est une autre façon de décrire cette statistique. Soit n valeurs  $\{\varepsilon_1, ..., \varepsilon_n\}$  et un opérateur de tri noté (.), tel que  $\varepsilon_{(1)} \leq ... \leq \varepsilon_{(n)}$ , la médiane  $\mu$  et l'écart interquartile  $\sigma$  sont donnés par :

$$
\mu = \varepsilon_{(n/2)}, \sigma = \varepsilon_{(3n/4)} - \varepsilon_{(n/4)}.
$$
 (6)

## 4• IDENTIFICATION DE LA MATRICE F.

Pour identifier la matrice F il faut et suffit d'identifier le vecteur ƒ. Pour cela, on a besoin de connaître un certain nombre d'appariements droite-gauche. Evidemment, plus il y a de points, plus l'estimation est fiable. Dans la suite du TP, on utilisera environ 12 points.

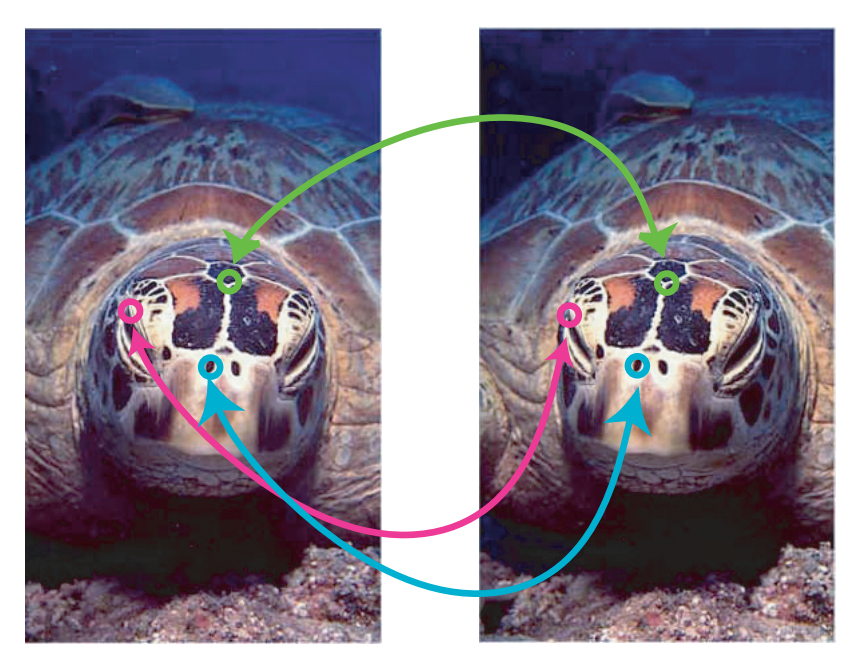

Figure 2 : Appariements de point droite-gauche sur images stéréoscopique. Question 2 : quel est le nombre minimal de points appariés qu'il faut utiliser pour identifier la matrice F ?

Si on possède n couples de points, on peut donc écrire N équations de type (5), ce qui peut se résumer matriciellement par :

. (7) xG1xD1 xG1yD1 xG1 yG1xD1 yG1yD1 yG1 xD1 yD1 1 … … … … … ………… xGnxDn xGnyDn xGn yGnxDn yGnyDn yGn xDn yDn 1 ƒ 0 … 0 =

Comme la matrice F est définie à un facteur d'échelle près, le vecteur ƒ est aussi défini à un facteur d'échelle près. Pour l'estimer, il faut imposer une contrainte à l'identificateur utilisé.

4.1• Méthode des moindres carrés avec contrainte unitaire sur une des coordonnées de ƒ. Cette méthode est la plus simple. Elle consiste à supposer qu'un des éléments de ƒ vaut une valeur fixe. On prend généralement  $f_{33}=1$ . Dans ce cas (7) devient :

$$
\begin{bmatrix}\nx_{G_1}x_{D_1} & x_{G_1}y_{D_1} & x_{G_1} & y_{G_1}x_{D_1} & y_{G_1}y_{D_1} & y_{G_1} & x_{D_1} & y_{D_1} \\
\vdots & \vdots & \vdots & \vdots & \vdots \\
x_{G_n}x_{D_n} & x_{G_n}y_{D_n} & x_{G_n} & y_{G_n}x_{D_n} & y_{G_n}y_{D_n} & y_{G_n} & x_{D_n} & y_{D_n}\n\end{bmatrix} = \begin{bmatrix} -1 \\ \vdots \\ -1 \end{bmatrix}.
$$
\n(8)  
\n
$$
\begin{bmatrix}\nx_{G_1}x_{D_1} & x_{G_1}y_{D_1} & x_{G_1} & y_{G_1}x_{D_1} & y_{G_1} & y_{D_1} \\
\vdots & \vdots & \vdots & \vdots \\
x_{G_1}x_{D_1} & x_{G_1}y_{D_1} & x_{G_1} & y_{G_1} & y_{D_1} & y_{G_1} & y_{D_1} \\
\vdots & \vdots & \vdots & \vdots & \vdots \\
x_{G_n}x_{D_n} & x_{G_n}y_{D_n} & x_{G_n} & y_{G_n} & y_{D_n} & y_{G_n} & y_{D_n}\n\end{bmatrix} \text{ et } B = \begin{bmatrix} -1 \\ \vdots \\ -1 \\ \vdots \end{bmatrix}, \text{ la résolu-}
$$

 $X_{\textsf{Gn}}X_\textsf{Dn}$   $X_{\textsf{Gn}}Y_\textsf{Dn}$   $X_{\textsf{Gn}}Y_\textsf{Gn}X_\textsf{Dn}$   $Y_{\textsf{Gn}}X_\textsf{Dn}$   $X_\textsf{Dn}$   $Y_\textsf{Dn}$ 

tion moindres carrés de l'équation (8) est donnée par :

 $|-1|$ 

Plusieurs inconvénients sont connus à cette méthode. On en dénombre 4 principales :

- si  $f_{33}=0$ , cet identificateur ne peut pas converger, de plus le fait d'imposer une contrainte de normalisation seulement sur un des éléments de f à tendance à très mal répartir l'erreur d'identification (a),
- la matrice F obtenue n'est que très rarement de rang 2 (b),
- le repère dans lequel les points sont exprimés a une importance fondamentale dans l'identification, on peut remarquer que, de façon surprenante, changer de repère change la nature de l'identification (c),

• la présence de mauvais appariements fait diverger cet identificateur (d).

Chacun de ces inconvénients trouve une solution.

Travail à effectuer 4.1 : Implantez cet algorithme. Vérifiez son fonctionnement en créant un petit programme qui trace, sur une des images, la ligne épipolaire correspondant à un point sélectionné sur l'autre image.

Question 3 : les droites épipolaires s'intersèctent elles ? doivent-elles s'intersècter ? Si oui, quel est le point d'intersection ?

## 4.2• Méthode des moindres carrés avec contrainte unitaire sur la norme de ƒ.

Cette méthode règle le point (a). En présence de bruit (c'est à dire d'erreur de mesure ou de modèle) la relation (7) ne peut être exacte et doit être remplacée par :

$$
\begin{bmatrix}\nx_{G_1}x_{D_1} & x_{G_1}y_{D_1} & x_{G_1} & y_{G_1}x_{D_1} & y_{G_1}y_{D_1} & y_{G_1} & x_{D_1} & y_{D_1} & 1 \\
\vdots & \vdots & \vdots & \vdots & \vdots & \vdots \\
x_{G_n}x_{D_n} & x_{G_n}y_{D_n} & x_{G_n} & y_{G_n}x_{D_n} & y_{G_n}y_{D_n} & y_{G_n} & x_{D_n} & y_{D_n} & 1\n\end{bmatrix}f = \begin{bmatrix} \varepsilon_1 \\ \vdots \\ \varepsilon_n \end{bmatrix}.
$$
\n(10)

où le vecteur E  $= \begin{bmatrix} \varepsilon_1 & \ldots & \varepsilon_n \end{bmatrix}^\text{T}$  est le vecteur d'erreur d'identification.

Question 4 : donnez toutes les sources d'erreur que vous pouvez recenser.

L'objet de l'identification de  $\mathfrak f$  (et donc de F) est de trouver un vecteur  $\hat{\mathfrak f}$  qui minimise la norme du vecteur E. Ecrivons cette norme :

$$
\|\mathbf{E}\|^2 = \mathbf{E}^{\mathrm{T}}\mathbf{E} = (\mathbf{C}\mathbf{f})^{\mathrm{T}}\mathbf{C}\mathbf{f} = \mathbf{f}^{\mathrm{T}}\mathbf{C}^{\mathrm{T}}\mathbf{C}\mathbf{f} = \mathbf{f}^{\mathrm{T}}\mathbf{D}\mathbf{f}, \qquad (11)
$$

$$
\text{avec } C \;=\; \begin{bmatrix} x_{G_1}x_{D_1} \; \; x_{G_1}y_{D_1} \; \; x_{G_1} \; \; y_{G_1}x_{D_1} \; \; y_{G_1}y_{D_1} \; \; y_{G_1} \; \; x_{D_1} \; \; y_{D_1} \; \; 1 \\ \ldots \; \; \ldots \; \; \ldots \; \; \ldots \; \; \ldots \; \; \ldots \; \ldots \; \ldots \; \ldots \; \ldots \\ x_{G_n}x_{D_n} \; \; x_{G_n}y_{D_n} \; \; x_{G_n} \; \; y_{G_n}x_{D_n} \; \; y_{G_n}y_{D_n} \; \; y_{G_n} \; \; x_{D_n} \; \; y_{D_n} \; \; 1 \end{bmatrix} \; \text{et } D \;=\; C^T C \, .
$$

Si on écrit l'équation (11) en imposant, par la méthode des multiplicateurs de Lagrange, au vecteur ƒ d'être unitaire (ce qu'on peut toujours faire puisqu'il est défini à un facteur d'échelle près), alors il en résulte que le vecteur  $\hat{\mathrm{f}}$  unitaire minimisant la norme du

vecteur E n'est autre que le vecteur propre unitaire associé à la plus petite valeur propre de la matrice D.

Démonstration :

Le critère à minimiser par les multiplicateurs de Lagrange est :

 $\textsf{Cr} \;=\; \left\| \textsf{E} \right\|^2 + \lambda (\, \mathbf{1} - \left\| \textsf{f} \right\|^2)$  . Ce qui veut dire qu'on minimise  $\left\| \textsf{E} \right\|^2$  en imposant  $\; \mathbf{1} - \left\| \textsf{f} \right\|^2 = \mathbf{0}.$ Comme ce critère est quadratique, il sera minimal par rapport à ƒ si

$$
\frac{\partial Cr}{\partial f} = 0. \tag{12}
$$

Le développement de ce calcul est le suivant :

$$
Cr = ||E||^{2} + \lambda(1 - ||f||^{2}) = f^{T}C^{T}Cf + \lambda(1 - f^{T}f)
$$
\n(13)

,donc  $\frac{\partial Cr}{\partial f} = 2C^{T}Cf - 2\lambda f = 0$ . Ce qui entraîne : C<sup>T</sup>C $f = Df = \lambda f$ , c'est à dire que

tout vecteur propre de D est solution. Si on remplace  $\mathrm{D} \mathfrak{f}$  par  $\lambda \mathfrak{f}$  dans l'équation (13), on obtient : C $\mathbf{r} = \mathbf{f}^T \mathbf{D} \mathbf{f} + \lambda (\mathbf{1} - \mathbf{f}^T \mathbf{f}) = \lambda \mathbf{f}^T \mathbf{f} + \lambda - \lambda \mathbf{f}^T \mathbf{f} = \lambda$ . Ce qui montre que le critère est égal à la valeur propre associée au vecteur propre considéré. Il sera donc minimal pour le vecteur propre associé à la valeur propre minimale.

La solution à ce problème consiste donc à effectuer une SVD (single value décomposition) de la matrice D :

$$
D = USVT,
$$
 (14)

D est la matrice diagonale des valeurs propres et V la matrice des vecteurs propres unitaires. On ne retient alors, pour le vecteur  $\hat{\mathfrak f}$ , la dernière colonne de V (car généralement, dans les SVD, les valeurs propres sont triées par ordre décroissant).

Travail à effectuer 4.2 : Implantez ce nouvel algorithme. Comparez la qualité des résultats obtenus avec cette méthode avec ceux obtenus avec la première méthode.

#### 4.3• Réduction du rang de la matrice F.

La matrice F identifiée par l'une ou l'autre des méthodes précédemment décrite n'est généralement pas de rang 2 (elle serait de rang 2 s'il n'y avait aucune erreur de mesure, de modèle ou de calcul). Pour obliger la matrice F identifiée à être de rang 2, on passe de nouveau par la SVD.

Soit F la matrice identifiée (de rang plein), on cherche à obtenir la matrice F' de rang 2 la plus proche de la matrice F. Pour obtenir cette propriété, il faut faire une SVD de la matrice F, forcer la plus petite des valeurs propres à être nulle, puis on recompose la matrice fondamentale :

$$
F = USVT, \text{ avec } S = \begin{bmatrix} \lambda_1 & 0 & 0 \\ 0 & \lambda_2 & 0 \\ 0 & 0 & \lambda_3 \end{bmatrix}, \text{ on pose } S' = \begin{bmatrix} \lambda_1 & 0 & 0 \\ 0 & \lambda_2 & 0 \\ 0 & 0 & 0 \end{bmatrix} \text{ puis } F' = US'VT. (15)
$$

#### 4.4• Modification des données initiales.

L'espace dans lequel sont exprimés les points de mesure (points appariés  $m_{Dk}$  et m<sub>Gk</sub>, k=1…n) influe énormément sur l'identificateur (c). Plusieurs raisons à cela, mais principalement le mauvais conditionnement de l'équation (7). Pour minimiser cette influence, il est généralement recommandé de faire subir une transformation d'échelle aux points de mesure de façon à ce que leur moyenne soit nulle et leur variance soit égale à deux. Une telle normalisation est très simplement obtenue en créant les matrices suivantes :

$$
T_{G} = \begin{bmatrix} \frac{\sigma x_{G}}{\sqrt{2}} & \mathbf{0} & \tilde{x}_{G} \\ \frac{\sigma y_{G}}{\sqrt{2}} & \tilde{y}_{G} \\ \mathbf{0} & \frac{\sigma y_{G}}{\sqrt{2}} & \tilde{y}_{G} \\ \mathbf{0} & \mathbf{0} & \mathbf{1} \end{bmatrix}^{-1} \quad \text{et} \quad T_{D} = \begin{bmatrix} \frac{\sigma x_{D}}{\sqrt{2}} & \mathbf{0} & \tilde{x}_{D} \\ \frac{\sigma y_{D}}{\sqrt{2}} & \tilde{y}_{D} \\ \mathbf{0} & \frac{\sigma y_{D}}{\sqrt{2}} & \tilde{y}_{D} \\ \mathbf{0} & \mathbf{0} & \mathbf{1} \end{bmatrix}^{-1}
$$
(16)

$$
\begin{aligned} &\text{avec}\;\; \tilde{x}_{_{G}}\;=\;\frac{1}{n}\sum_{k=1}^{n}x_{_{Gk}},\;\tilde{y}_{_{G}}\;=\;\frac{1}{n}\sum_{k=1}^{n}y_{_{Gk}},\;\tilde{x}_{_{D}}\;=\;\frac{1}{n}\sum_{k=1}^{n}x_{_{Dk}},\;\tilde{y}_{_{D}}\;=\;\frac{1}{n}\sum_{k=1}^{n}y_{_{Dk}},\\ &\sigma x_{_{G}}\;=\;\sqrt{\frac{1}{n-1}\sum_{k=1}^{n}\left(x_{_{Gk}}-\tilde{x}_{_{G}}\right)^{2}},\;\sigma y_{_{G}}\;=\;\sqrt{\frac{1}{n-1}\sum_{k=1}^{n}\left(y_{_{Gk}}-\tilde{y}_{_{G}}\right)^{2}},\\ &\sigma x_{_{D}}\;=\;\sqrt{\frac{1}{n-1}\sum_{k=1}^{n}\left(x_{_{Dk}}-\tilde{x}_{_{D}}\right)^{2}},\;\sigma y_{_{D}}\;=\;\sqrt{\frac{1}{n-1}\sum_{k=1}^{n}\left(y_{_{Dk}}-\tilde{y}_{_{D}}\right)^{2}}.\end{aligned}
$$

\n*Remark of the image, and the image, and the image, and the image, and the provided HTML representation is:*\n

\n\n A graph of the graph 
$$
k = 1
$$
 and  $k = 1$ .\n

\n\n A graph of the graph  $k = 1$  and  $k = 1$ .\n

\n\n A graph of the graph  $k = 1$  and  $k = 1$ .\n

\n\n A graph of the graph  $k = 1$ .\n

\n\n A graph of the graph  $k = 1$ .\n

\n\n A graph of the graph  $k = 1$ .\n

\n\n A graph of the graph  $k = 1$ .\n

\n\n A graph of the graph  $k = 1$ .\n

\n\n A graph of the graph  $k = 1$ .\n

\n\n A graph of the graph  $k = 1$ .\n

\n\n A graph of the graph  $k = 1$ .\n

\n\n A graph of the graph  $k = 1$ .\n

\n\n A graph of the graph  $k = 1$ .\n

\n\n A graph of the graph  $k = 1$ .\n

\n\n A graph of the graph  $k = 1$ .\n

\n\n A graph of the graph  $k = 1$ .\n

\n\n A graph of the graph  $k = 1$ .\n

\n\n A graph of the graph  $k = 1$ .\n

\n\n A graph of the graph  $k = 1$ .\n

\n\n A graph of the graph  $k = 1$ .\n

\n\n A graph of the graph  $k = 1$ .\n

\n\n A graph of the graph  $k = 1$ .\n

\n\n A graph of the graph  $k = 1$ .\n

\n\n A graph of the graph  $k = 1$ .\n

\n\n A graph of the graph  $$ 

Pour procéder à l'identification, il vous faut transformer tous vos points m<sub>Dk</sub> et m<sub>Gk</sub> en  $m'_{Dk}$  et  $m'_{Gk}$  :  $m'_{Dk} = T_D m_{Dk}$  et  $m'_{Gk} = T_G m_{Gk}$ , identifier F'avec une des méthodes ci-dessus, puis revenir à la matrice F exprimée dans l'espace initial par : .  $(17)$  $F = T_G^T F T_D$ 

Travail à effectuer 4.4 : Implantez cette modification. Comparez la qualité des résultats obtenus avec cette méthode avec ceux obtenus avec les méthodes précédentes.

#### 4.5• Elimination des points aberrants.

Si quelques points ont été mal sélectionnés, le mauvais conditionnement du problème mène

à une très mauvaise identification de la matrice F (ce qui est fréquent) (d).

Pour résoudre ce problème, on utilise une variante robuste des moindres carrés. Ce terme de robuste concerne justement les points mal sélectionnés. On fait l'hypothèse que ces points sont minoritaires et on va essayer de les éliminer de façon récursive.

Le principe de cet algorithme est très simple. Il s'initialise en tirant aléatoirement plusieurs groupes de p paires de points parmi les n paires de points  $(p < n)$ . Attention, p doit être supérieur ou égal au nombre que vous avez donné en réponse à la question 2. Pour chaque groupe de points, on calcule une matrice fondamentale. On choisit, comme valeur initiale de la matrice, celle obtenue par le groupe de points amenant au plus petit résidu d'identification (norme du vecteur E).

Le cœur de l'algorithme consiste alors à calculer le résidus d'identification pour les n points, estimer la médiane  $\mu$  et l'interquartile  $\sigma$  de ces résidus (voir section 3) et de sélectionner tous les points tels que  $\left|\varepsilon_{\rm k}^{}-\mu\right|$   $<$  2,4 $\sigma$  .

En théorie, on itère cette procédure jusqu'à ce que le groupe de points sélectionnés soit stable. Dans la pratique 5 ou 6 itération suffisent largement.

Travail à effectuer 4.5 : Implantez cette modification et mettez en valeur la robustesse obtenue en sélectionnant quelques mauvais appariements.

Image droit

 $300$ 

 $\frac{1}{400}$ 

500

600

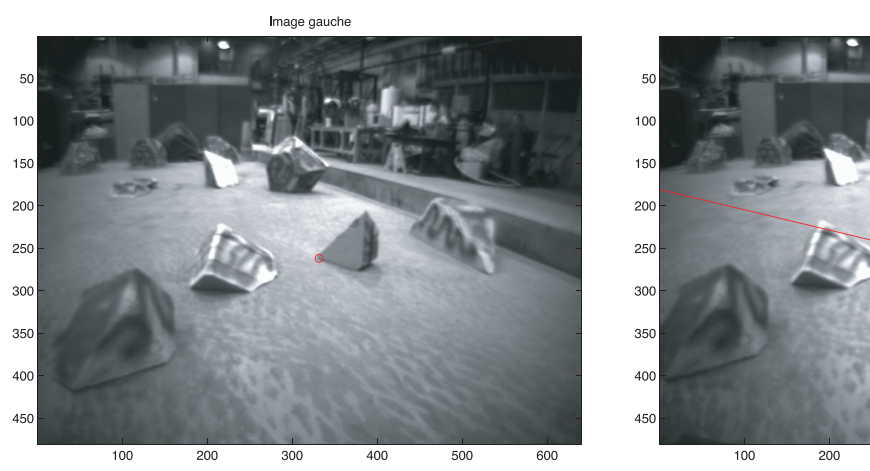